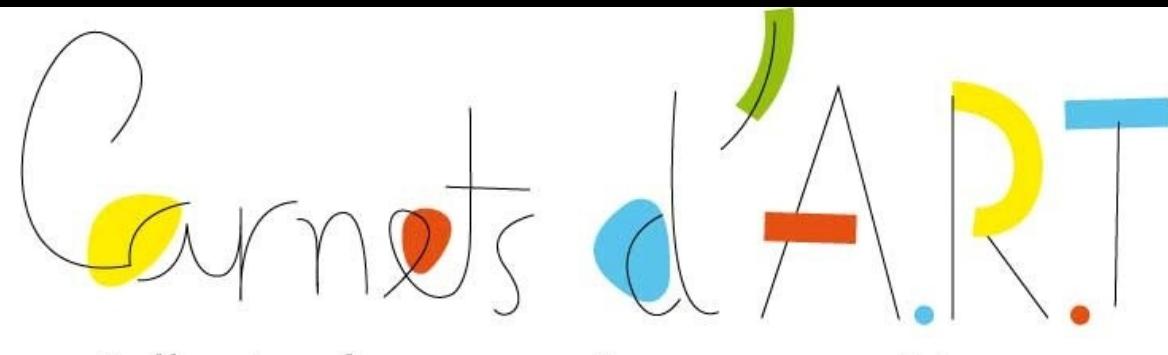

Collection de carnets picturaux numériques

# Jean-Baptiste Camille Corot

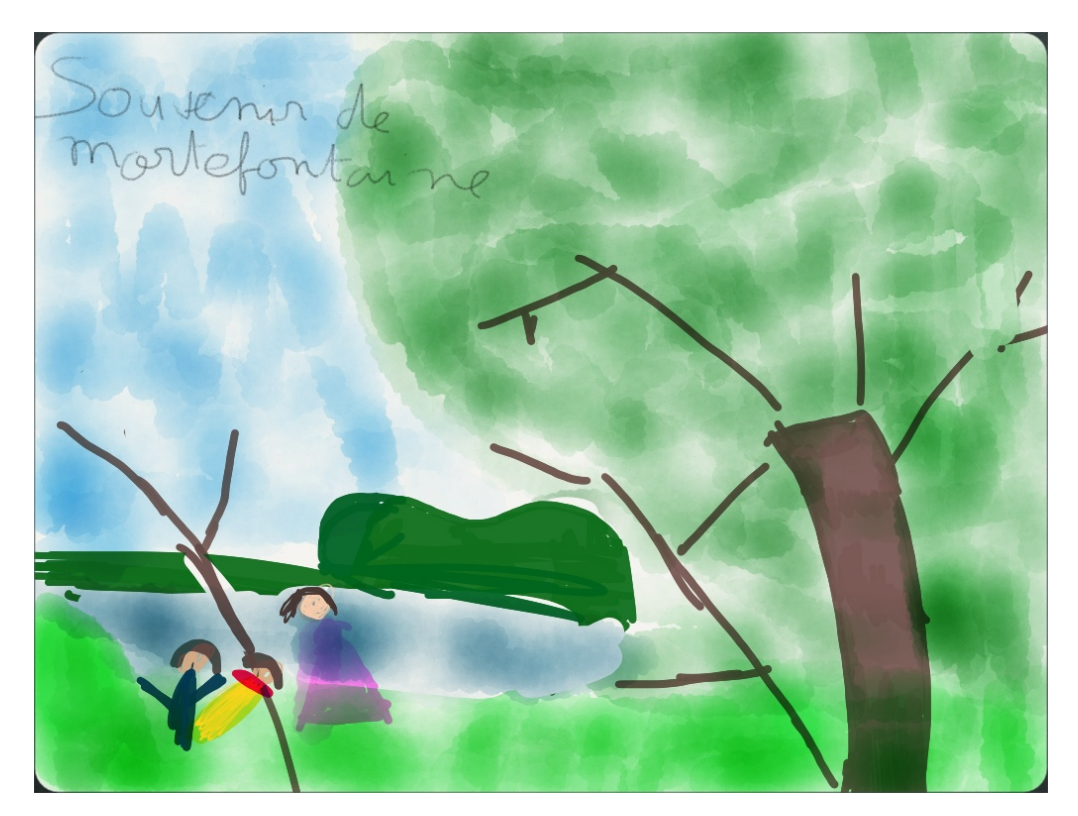

La classe de CM1C de l'Ecole La Ronce à Ville d'Avray

#### Connectons Nos Ecoles

Depuis 2007, Le Cube a mis en place le programme d'éducation numérique « Connectons Nos Ecoles » au sein d'établissements scolaires de la Communauté d'Agglomération Grand Paris Seine Ouest.

Chaque année, Le Cube propose ainsi aux élèves et aux enseignants un projet collaboratif numérique mêlant nouveaux usages et pratiques inédites, réflexions pédagogiques et enjeux territoriaux autour des objets communicants, des sites collaboratifs, de la robotique, du "serious game", de la réalité augmentée et de l'édition numérique.

Pour l'année 2012-13, Le Cube propose « Carnets d'Art », un nouveau projet sur la thématique du patrimoine culturel à l'heure de l'édition numérique et des projets collaboratifs, en partenariat avec la Réunion des Musées Nationaux – Grand Palais.

Retrouvez tous les projets "Connectons Nos Ecoles" sur le site du Cube : www.lecube.com ( Rubrique "Éducation Numérique" )

### Année 2012/13 : Carnets d'Art

Cette année, les élèves et leurs enseignants réalisent des biographies collaboratives d'un nouveau genre : une collection de carnets picturaux numériques.

Chaque classe conçoit et rédige une biographie numérique sur un artiste emblématique du patrimoine de sa ville. Les artistes retenus pour les carnets ont tous un lien avec le mouvement impressionniste, fil rouge artistique et historique de ce projet territorial.

Cinq écoles participent à ce projet d'éducation numérique du Cube et de la Communauté d'agglomération Grand Paris Seine Ouest:

- *Ecole Ferdinand Buisson à Chaville ( Maurice de Vlaminck )*
- *Ecole du Colombier à Issy-Les-Moulineaux ( Henri Matisse )*
- *Ecole Maritain Renan à Meudon ( Edouard Manet )*
- *Ecole Jacques Cabourg à Vanves ( Henry Gaston Darien )*
- *Ecole La Ronce à Ville d'Avray ( Jean-Baptiste Camille Corot )*

*Couverture du livre Reproduction de : "Souvenir de Mortefontaine" J-B Corot Huile sur toile* 

*Reproduction de : "Corot la palette à la main" J-B Corot Huile sur toile* 

## La vie de l'artiste

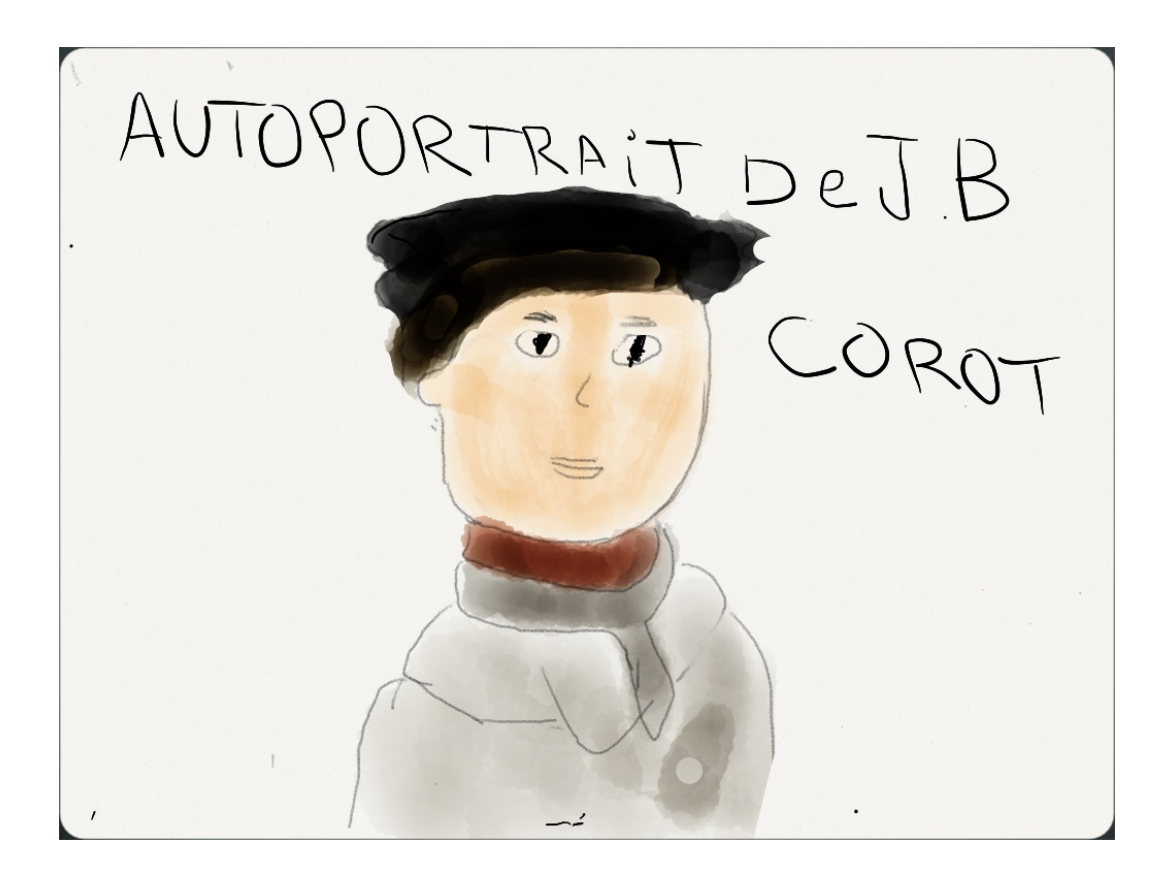

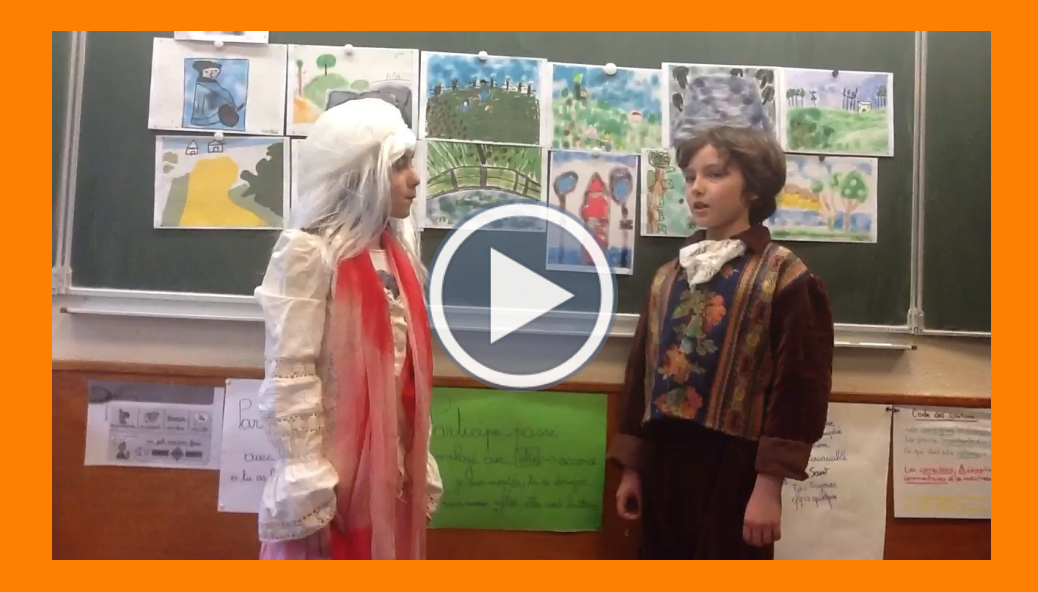

*Vidéo mettant en scène les parents de Corot* Corot est né le 17 Juillet en 1796 à Paris .

Sa famille :

Il a deux sœurs (Octavie et Victoire-Anne). Son père a acheté une maison à Ville d'Avray en 1817. Le peintre de Ville d'Avray n'a pas été marié (donc il n'a pas eu d'enfants).

Son physique :

Camille avait les cheveux courts et bruns et les yeux marron. Il n'avait pas de lunettes. Il était moyennement grand et généreux.

Ses études :

C'est en 1807 que Jean-Baptiste a fait ses études au collège de Rouen jusqu'en 1819. Pendant tout ce temps, il était apprenti chez un drapier. À la fin des années 1840, Corot se rapproche des peintres de l'école de Barbizon et se lie en particulier avec Daubigny.

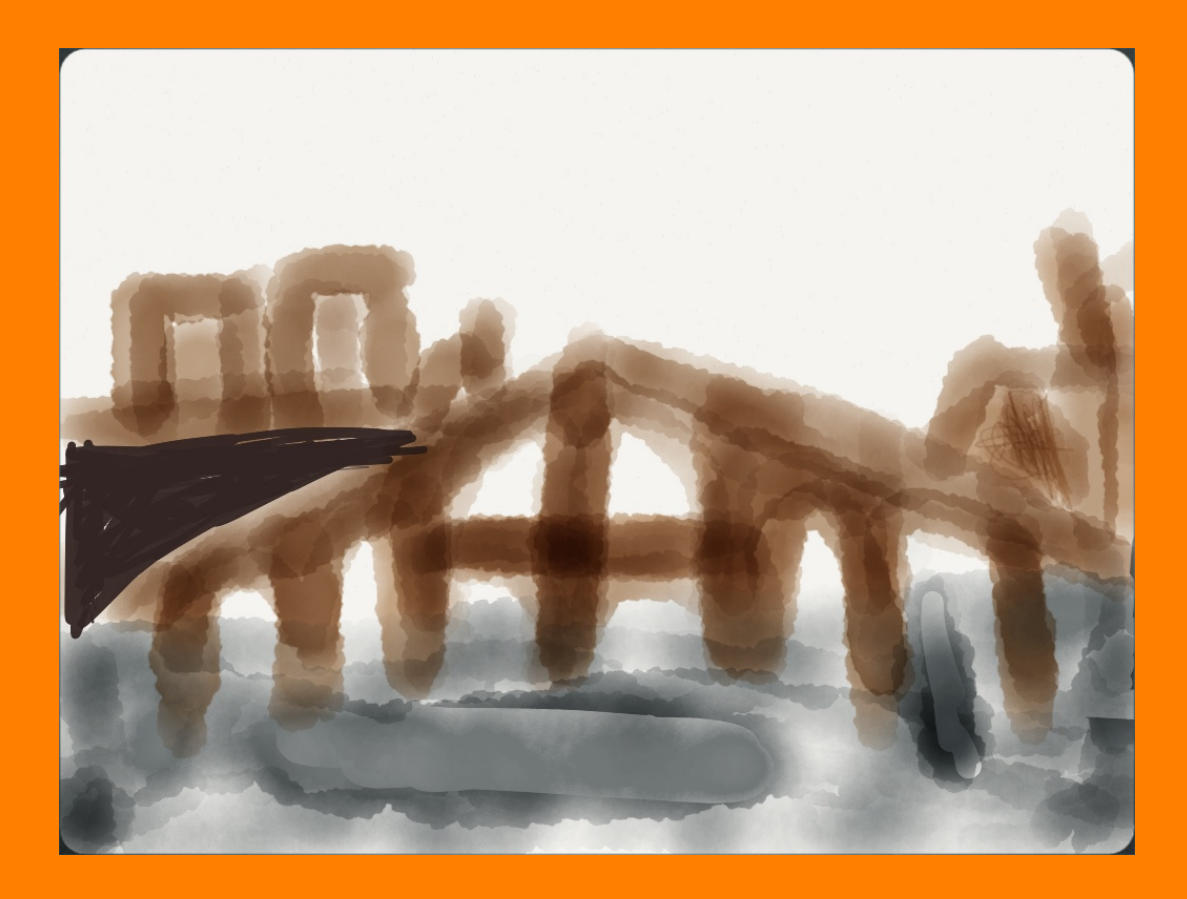

*Reproduction d'un dessin : Le Pont proche de la maison natale de Corot* 

Ses voyages :

Le voyage en Italie fait partie de la formation des jeunes artistes depuis le 17ème siècle. Durant trois ans, de 1825 à 1828, le peintre séjourne à Rome, Naples et Venise. Il se rend à nouveau en Italie en 1843.

Ses maladies :

À la fin de sa vie, il est atteint par la goutte (maladie des articulations des jambes). Il est obligé d'abandonner la peinture de portraits, notamment de femmes.

Caractère :

Les parents de Camille ne prennent pas leur fils au sérieux. Il est trop gai, trop insouciant. Sûrement pas un vrai peintre! Sa mère se demande quel talent peut avoir ce grand gamin de 40 ans qui va toujours en blouse et en souliers crottés.

Corot meurt le 22 Février 1875 , à Paris.

*Reproduction du tableau : "Nymphéas" Claude Monet 1906 Huile sur toile* 

# Le mouvement impressionniste

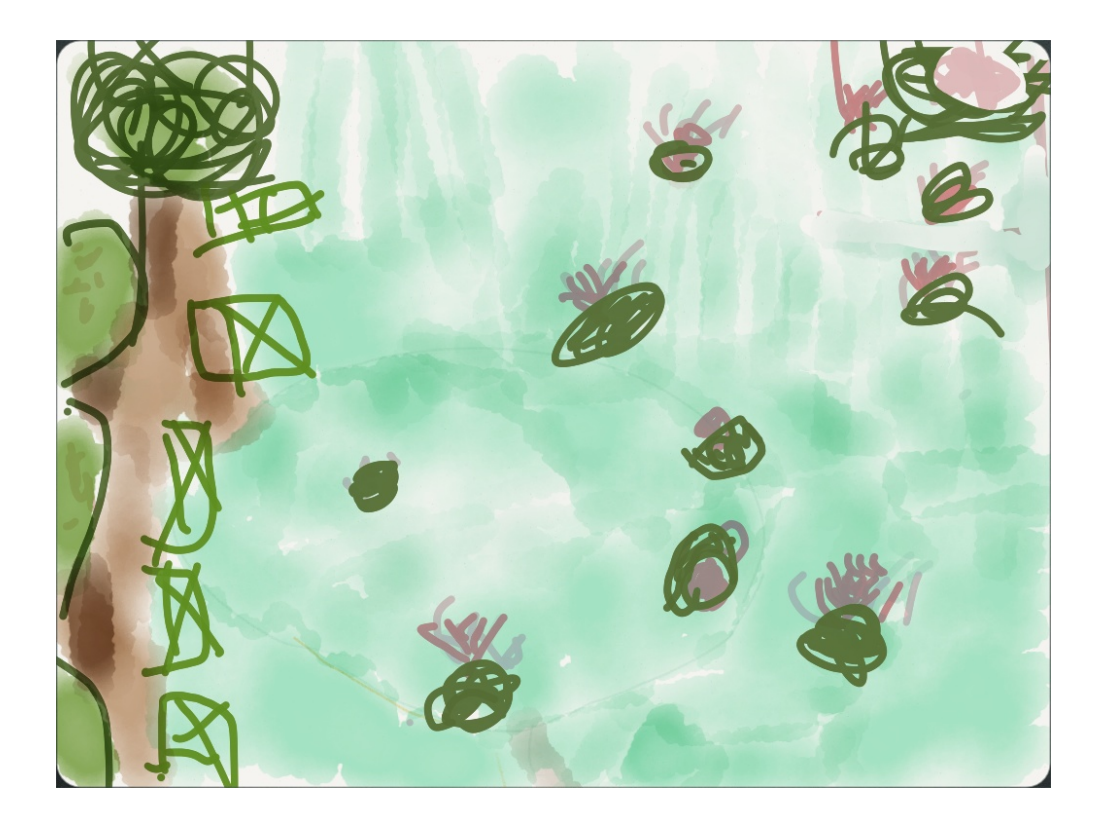

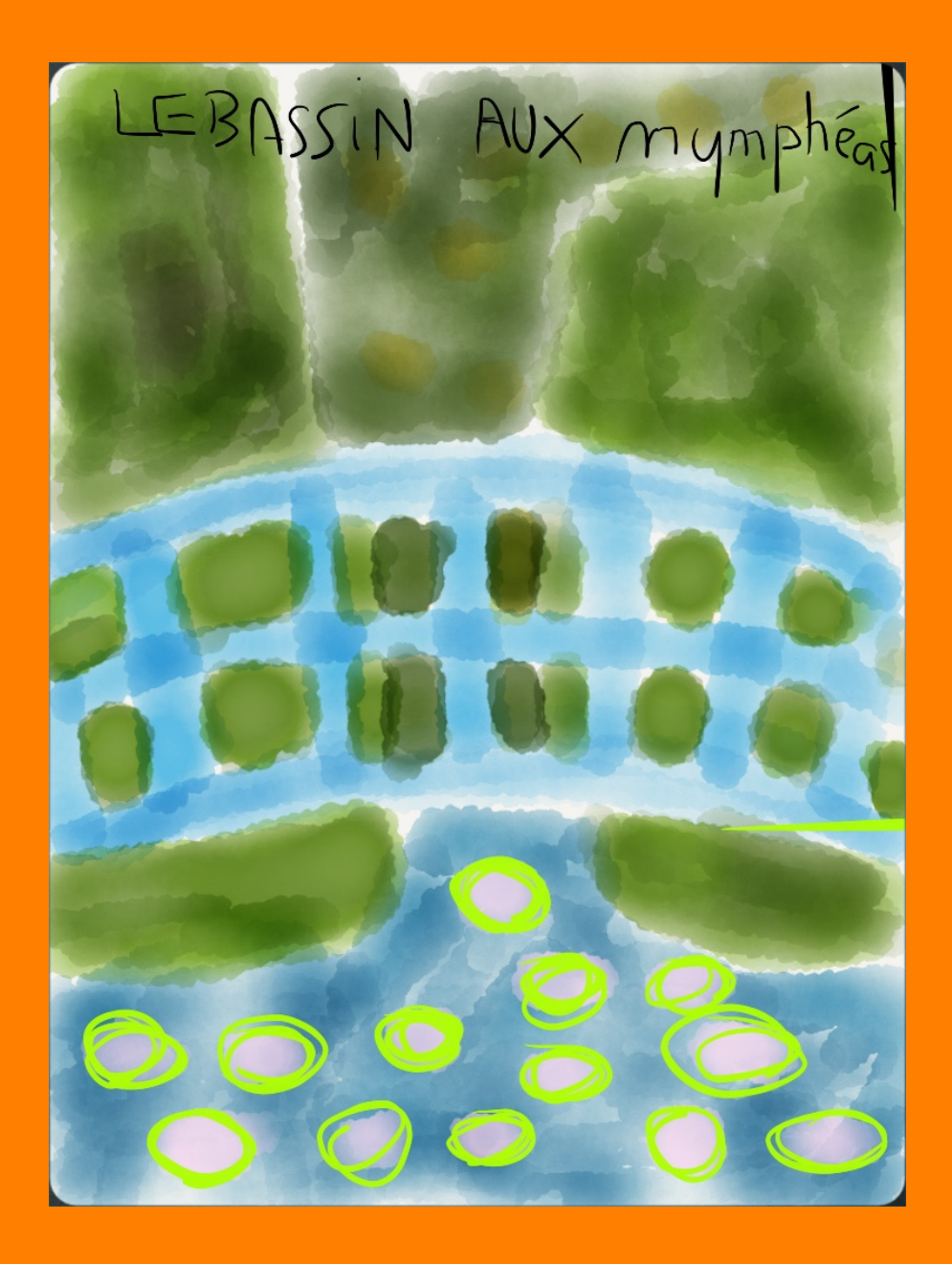

*Reproduction du tableau : "Le Bassin aux nymphéas" Claude Monet 1899 Huile sur toile* 

Le mouvement des impressionnistes a été créé officiellement en France en 1879. Il a duré 30 ans (de 1860 à 1890) et a été créé suite au tableau de Monet "Impression soleil levant" par opposition aux règles de la peinture classique, trop rigide. Il voulait faire reconnaître une nouvelle peinture plus proche de la réalité. Les artistes célèbres sont: Monet, Manet, Renoir, Degas, Cézanne et Corot. Ils disaient "je peins ce que je vois et non ce qu'il plaît aux autres de voir".

Désormais l'artiste peint sa vision personnelle. La forme et les volumes sont obtenus par touches et par l'épaisseur de la peinture. Les peintres utilisent de la couleur, surtout des tons clairs.

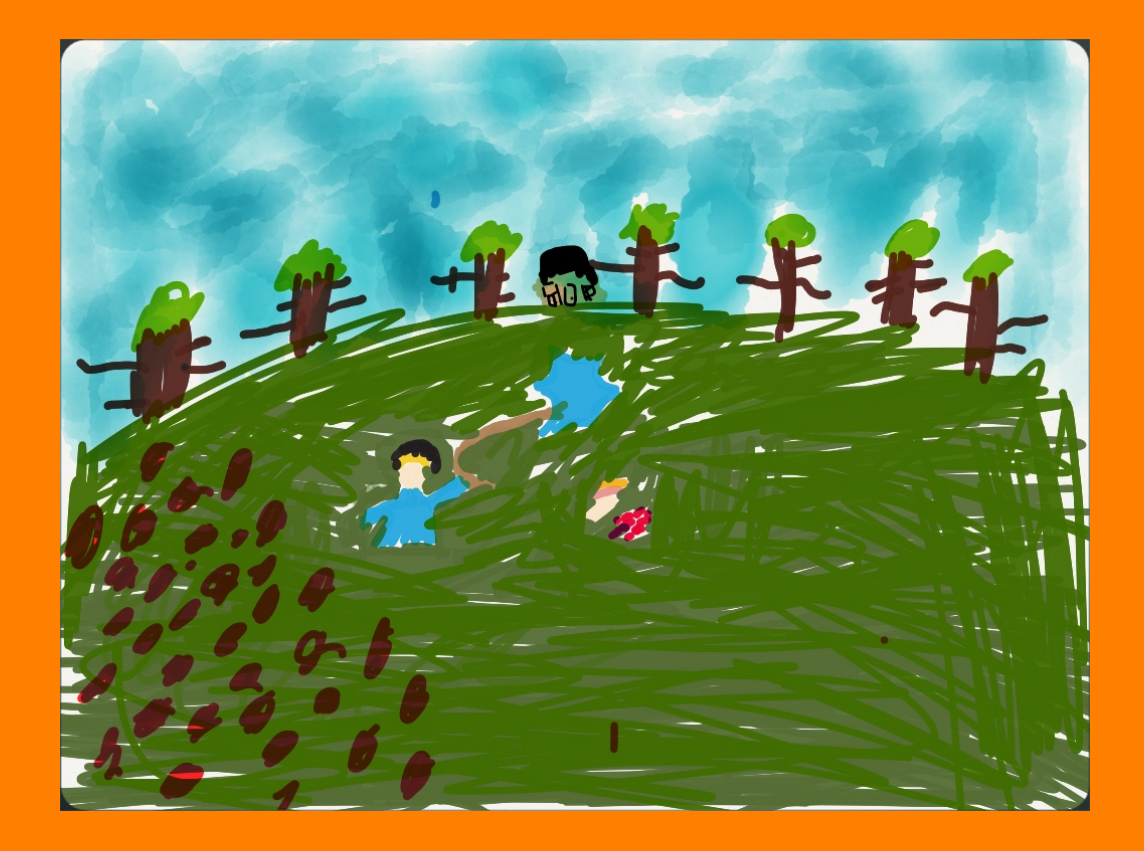

*Reproduction du tableau : "Les Coquelicots" Claude Monet 1873 Huile sur toile* 

Le mouvement des impressionnistes à été créé officiellement en France en 1879. Il a duré 30 ans (de 1860 à 1890 ). Il a été créé par Monet par opposition aux règles de la peinture académique. Les pratiquants célèbres sont : Manet, Monet, Renoir, Degas, Cézanne et Corot.

Le travail de Corot a influencé les impressionnistes parce qu'il ne peint plus à l'intérieur de son atelier. Il va peindre en extérieure.

Le mouvement "impressionniste" avec ses artistes convaincus, a changé le sujet des tableaux. Ils ne représentent plus des sujets académiques. Ils peignent ce qu'ils voient mais ce n'est pas une représentation fidèle de la réalité. Ils aiment peindre leur quotidien en n'hésitant plus à représenter la lumière et en utilisant des couleurs éclatantes.

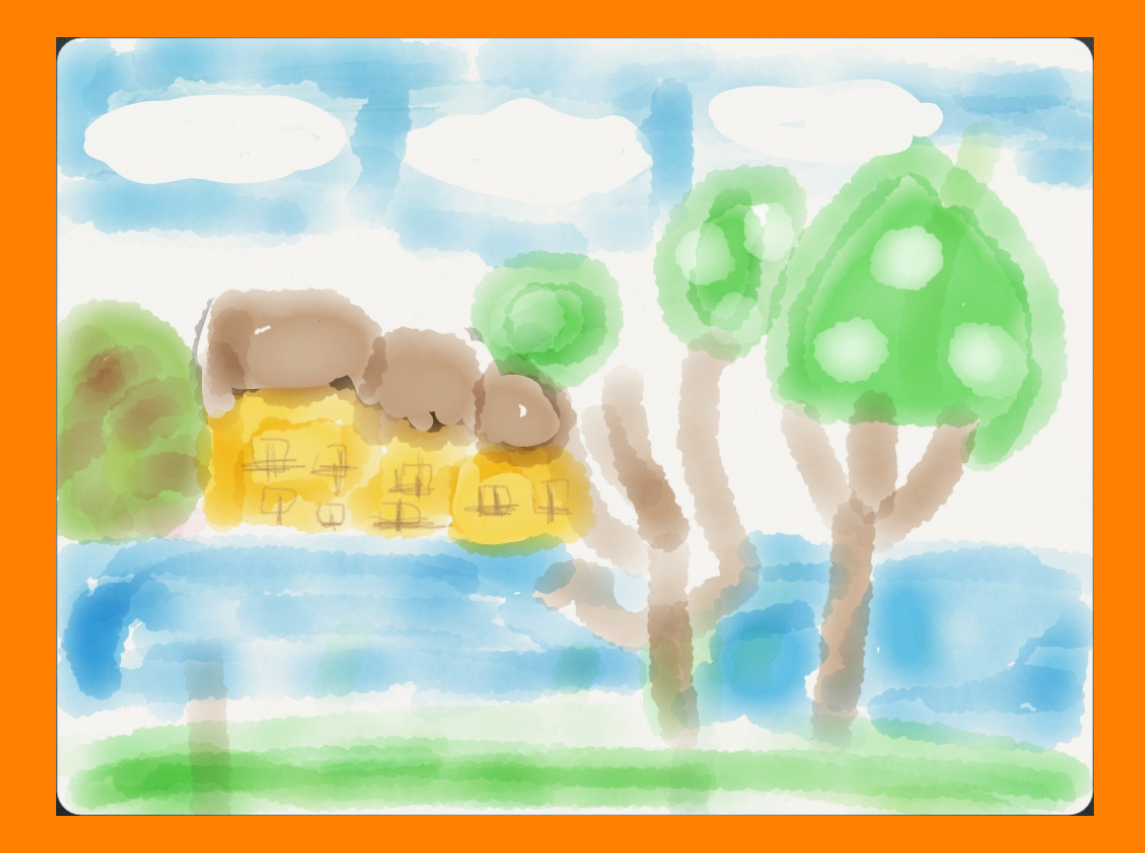

*Reproduction de : "Les maisons Cabassud" J-B Camille Corot 1825 Huile sur toile* 

> *Enregistrement: Corot s'énerve contre l'Académie.*

Ils font aujourd'hui partie de notre culture. Mais lorsqu'ils furent montrés au public, dans les années 1870, ils n'ont pas tout de suite plu. Car les artistes se détachent des règles fixées par l'Académie.

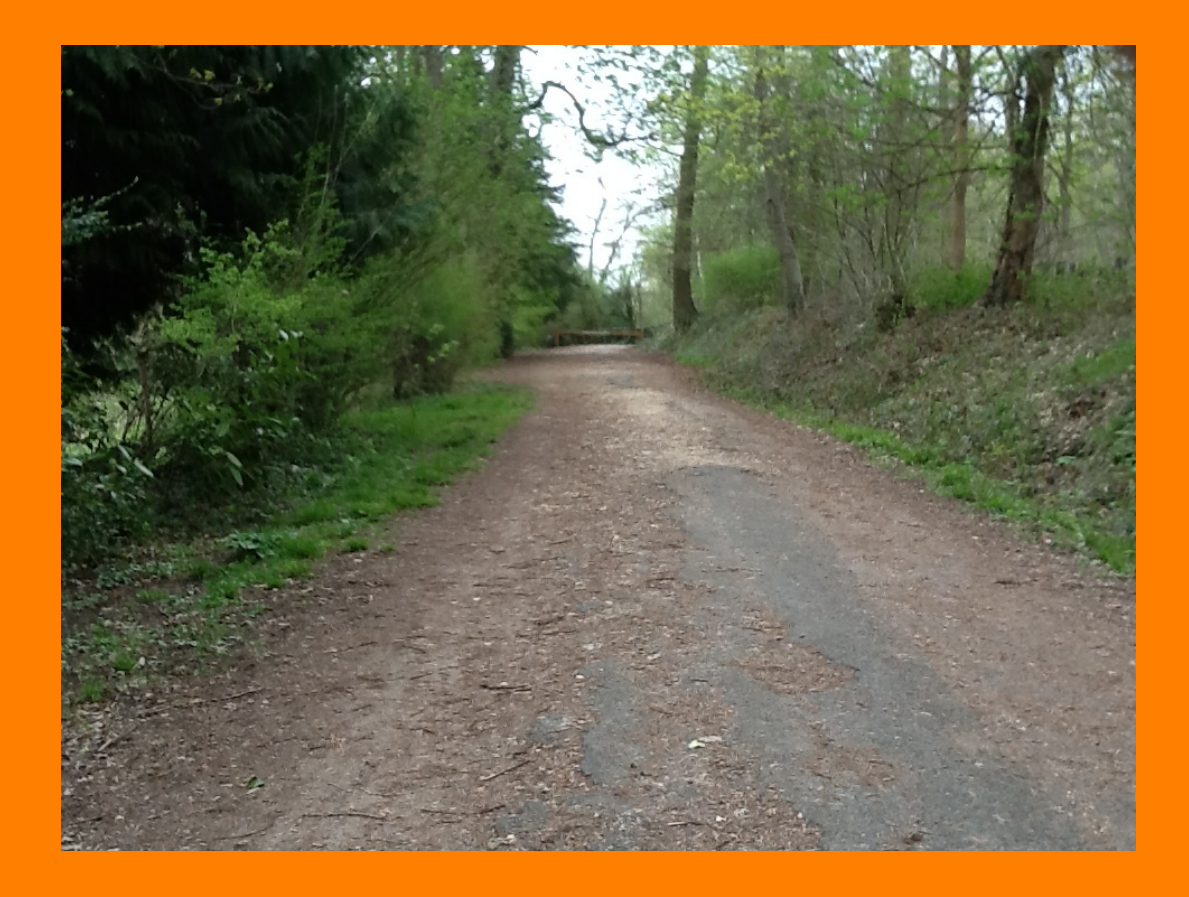

*Corot s'est installé ici pour peindre, Photographie de la classe Ville d'Avray* 

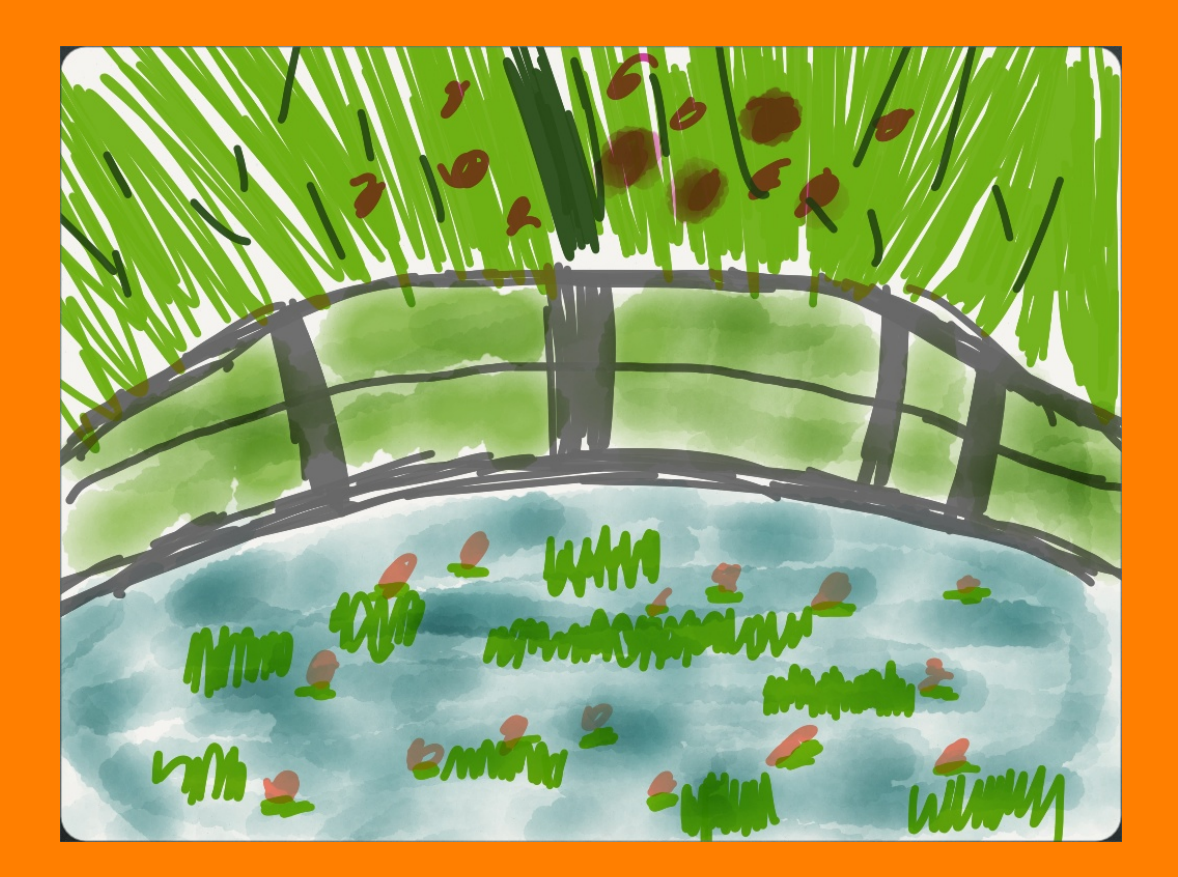

*Reproduction du tableau : "Le Bassin aux nymphéas" Claude Monet 1899 Huile sur toile* 

*Statue, Corot et la Muse Photographie de la classe* 

# L'artiste et son époque

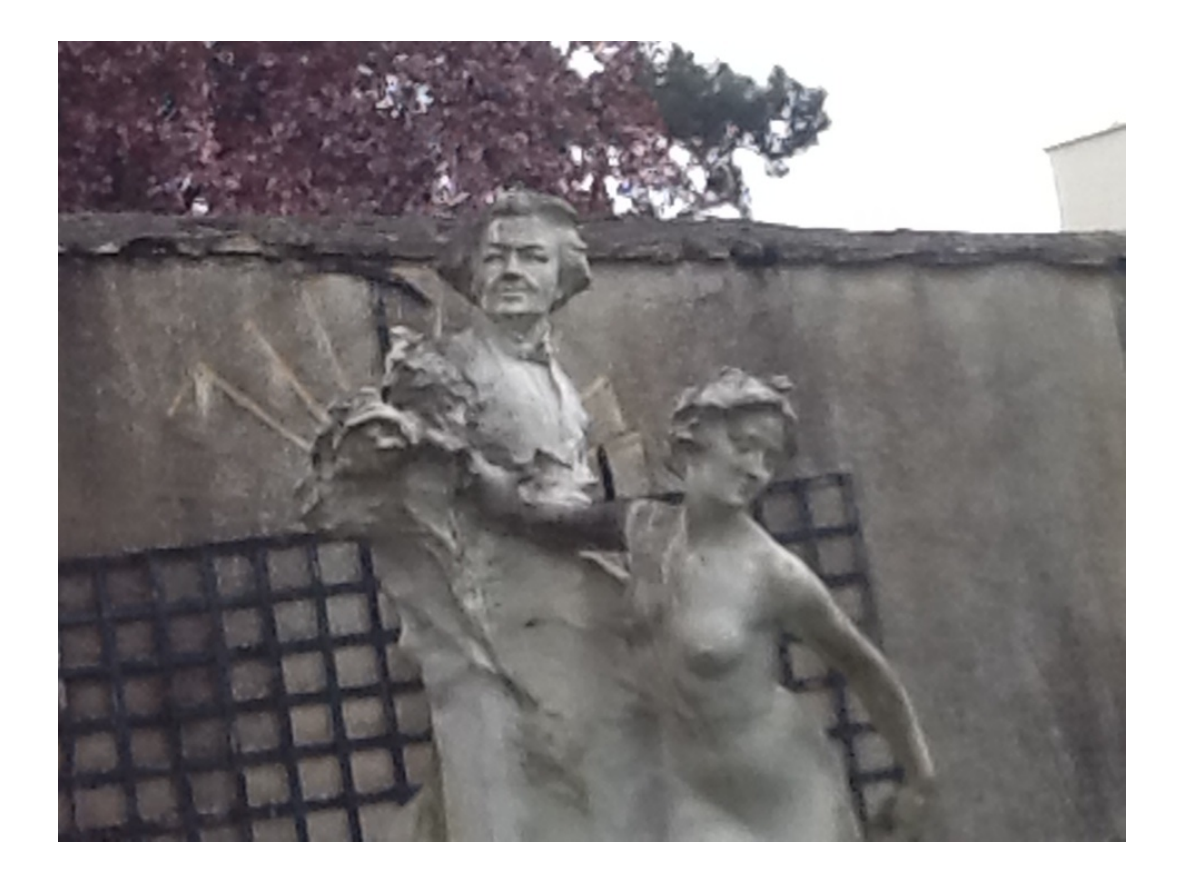

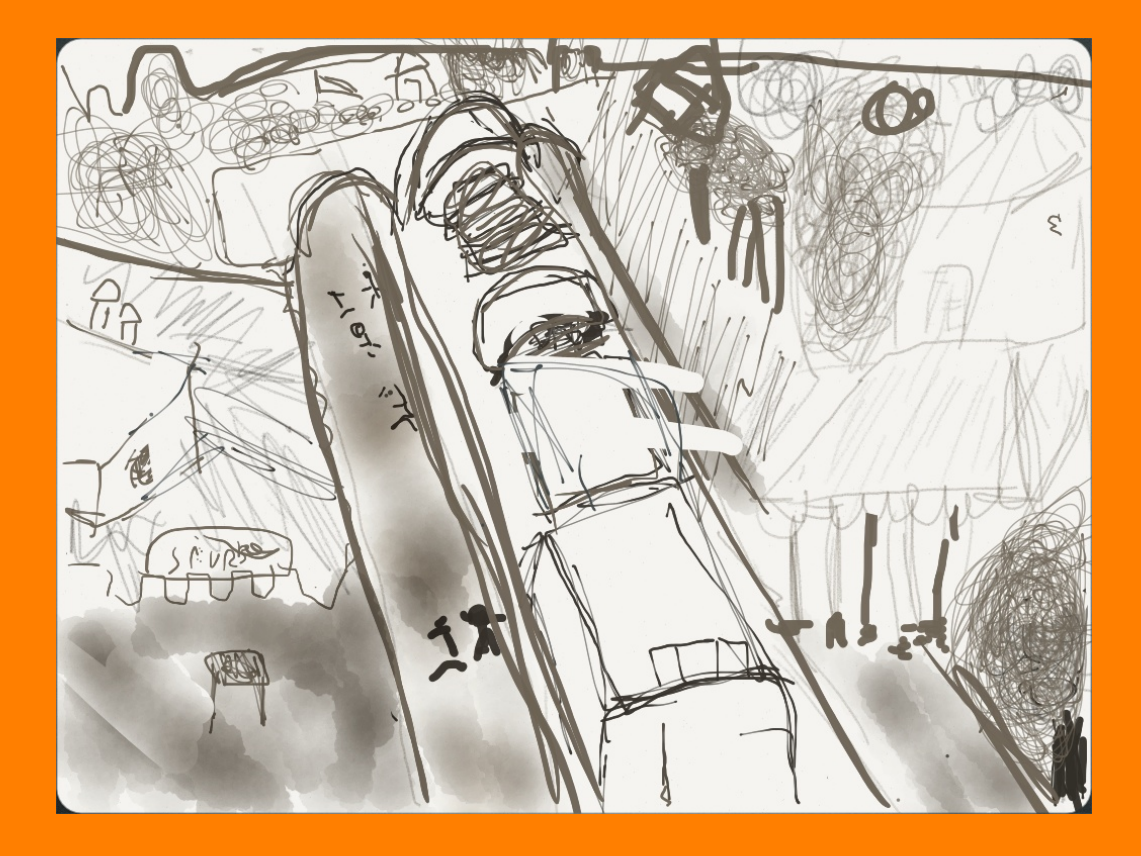

*Reproductions d'une carte postale : La Gare de Ville d'Avray au moment de sa construction* 

## Les grandes inventions du 19ème siècle

Dans le domaine scientifique:

- Les courants électriques
- L'ampoule
- Le vaccin contre la rage
- Le radium
- Rayon X

Découverte que la maladie provenait des microbes (Louis Pasteur)

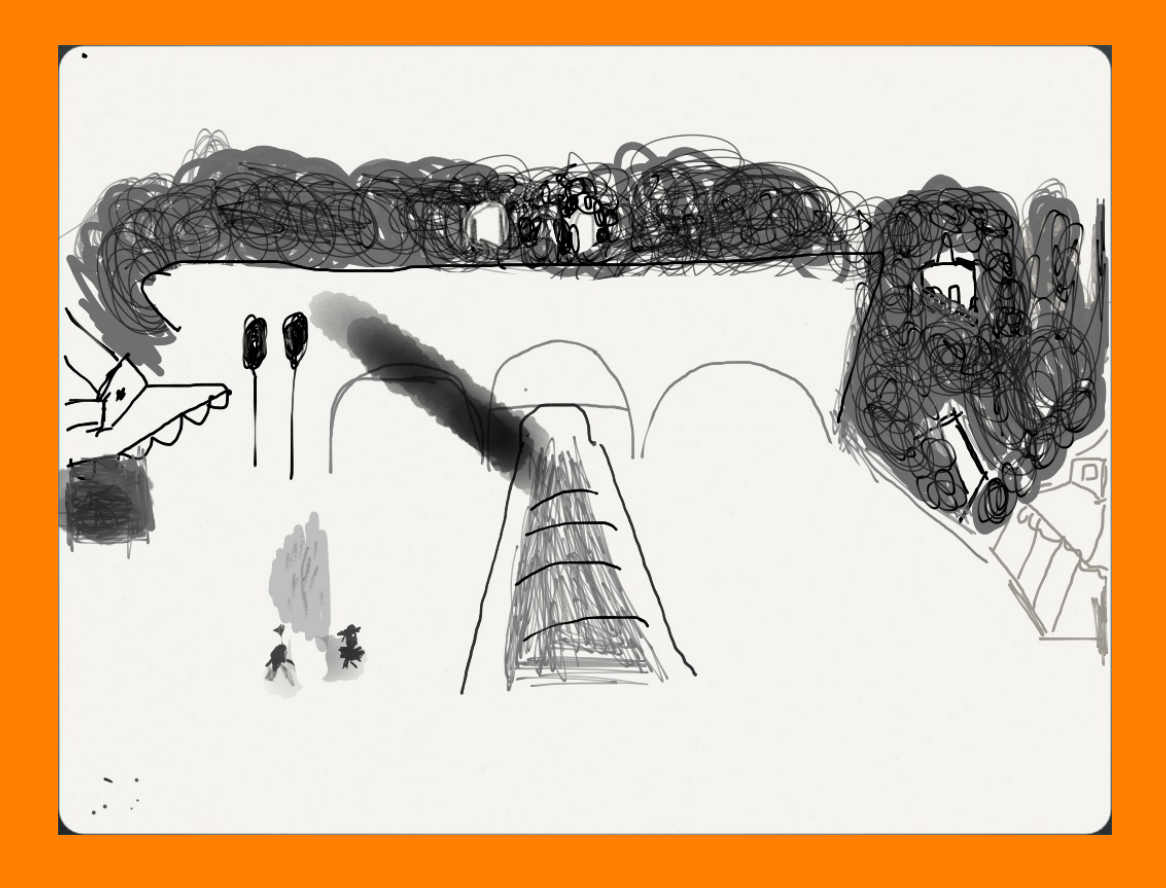

*Enregistrement : Corot discute avec son ami Monet au sujet de la photographie:* 

*Reproductions d'une carte postale : La Gare de Ville d'Avray au moment de sa construction* 

Dans le domaine technique (révolution industriel) :

- Acier.

- Le charbon est utilisé pour fabriquer de la vapeur. La première machine à vapeur est inventée pour les automobiles.

- Volta invente la pile.
- Premier puits de pétrole
- La photographie
- Le cinématographe(Kinétoscope)

Dans le domaine de communications :

- le télégraphe
- le téléphone
- F.S.F(radio)

Salon de peinture et de sculpture (à Paris ) :

- 1827 Corot expose 2 tableaux
- 1831 4 tableaux

*La Fontaine de Corot à Ville d'Avray Photographie de classe* 

# L'artiste et son œuvre

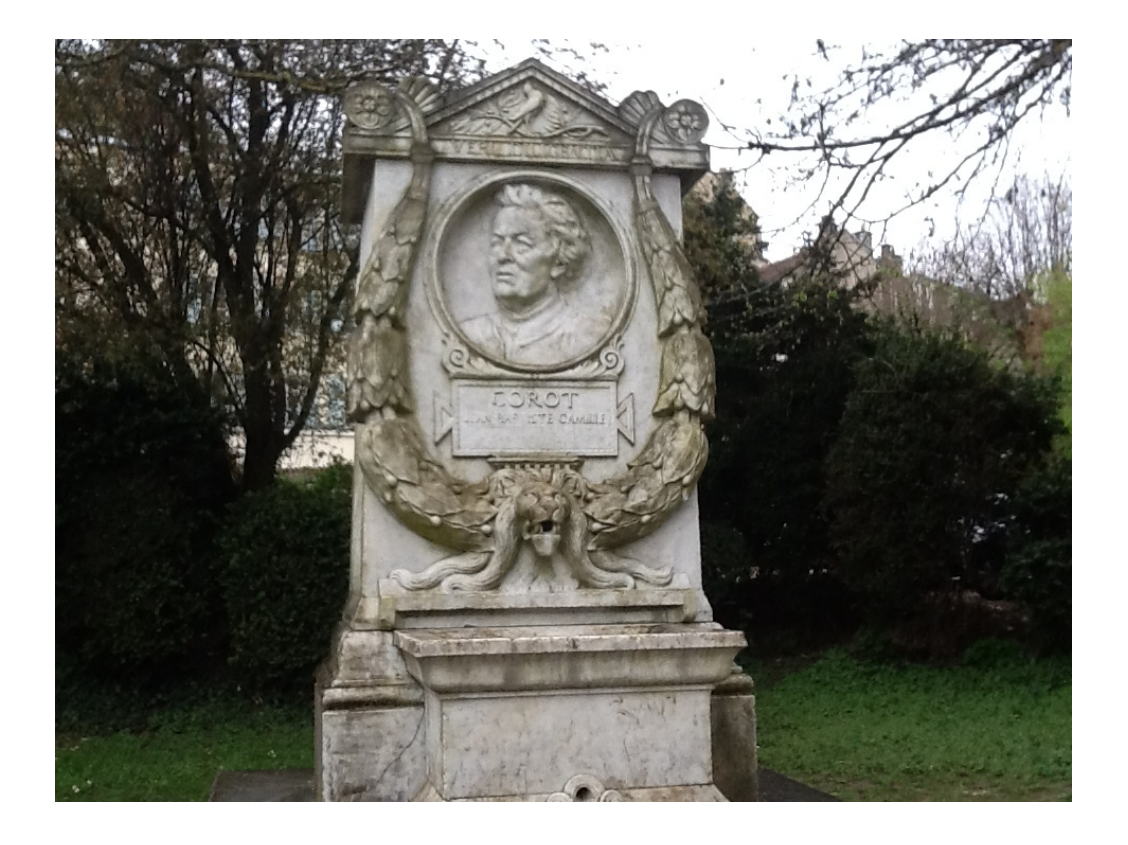

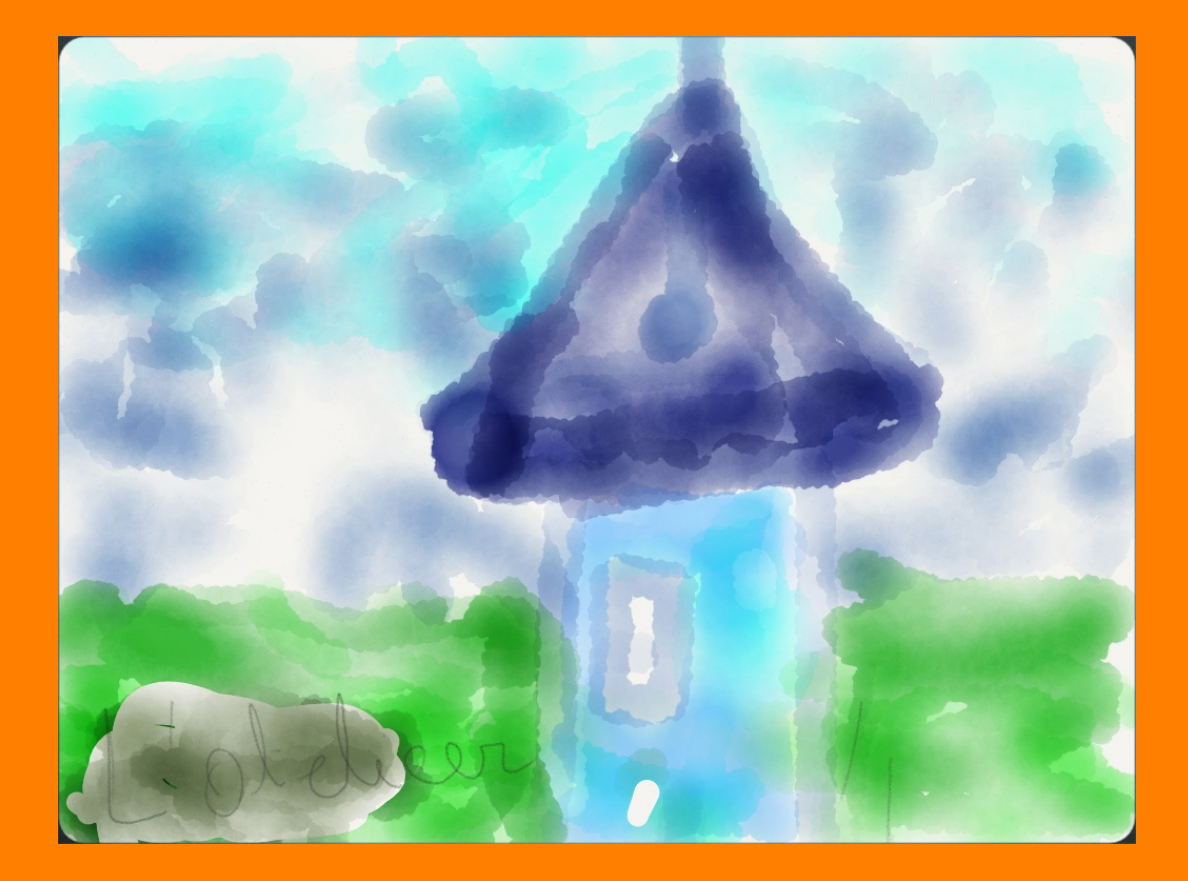

*Dessin d'enfant Sortie de classe Kiosque Ville d'Avray* 

Corot a rencontré : Achille Etna Michallon, qui l'a encouragé à travailler en plein air. Il a aussi rencontré Jean Victor Bertin qui l'a poussé à aller peindre la forêt de Fontainebleau. Il se rend régulièrement chez Constant Dutilleux avec qu'il se lie d'amitié et apprend la technique du cliché-verre. Il voyage aussi avec Daubigny.

Il gagna beaucoup d'argent car Napoléon lll lui achète une de ses œuvres intitulées "Souvenir de Marcoussis". Il a peint plusieurs tableaux célèbres dont les noms sont "Adam et Ève chassés du paradis terrestre", "Madeleine au désert", "Le Christ au Jardin des Oliviers", "Saint Jérôme dans le désert", qui est dans l'église de Ville d'Avray.

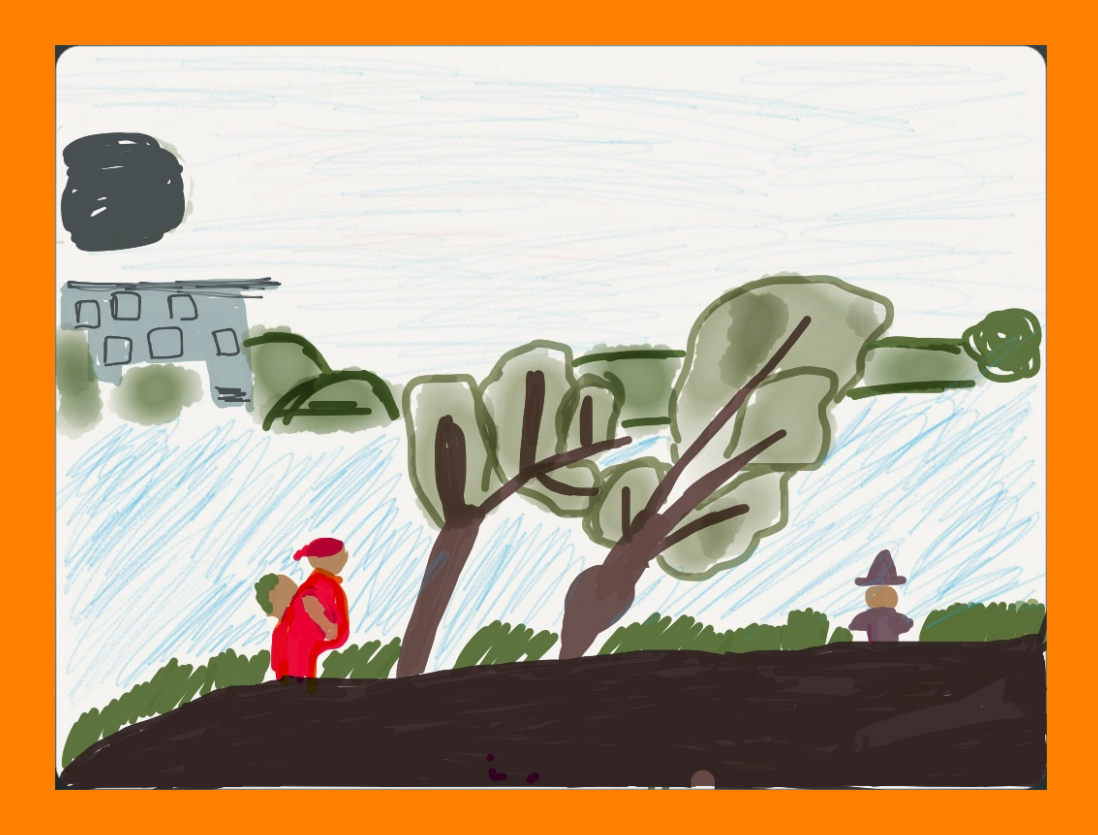

*Ci-dessus Reproduction de : "Vue sur l'étang de ville d'Avray" / "Les Maisons Cabassud" J-B Camille Corot 1825 Huile sur toile* 

Pourtant, son enthousiasme est mêlé de doutes : il voit bien que ses camarades ne peignent pas tout à fait comme lui... Il dira de son travail :

"Ma peinture par moment me paraît bien mauvaise, écrit-il à Abel, son ami d'enfance. Ne fait jamais de peinture si tu veux vivre tranquille."

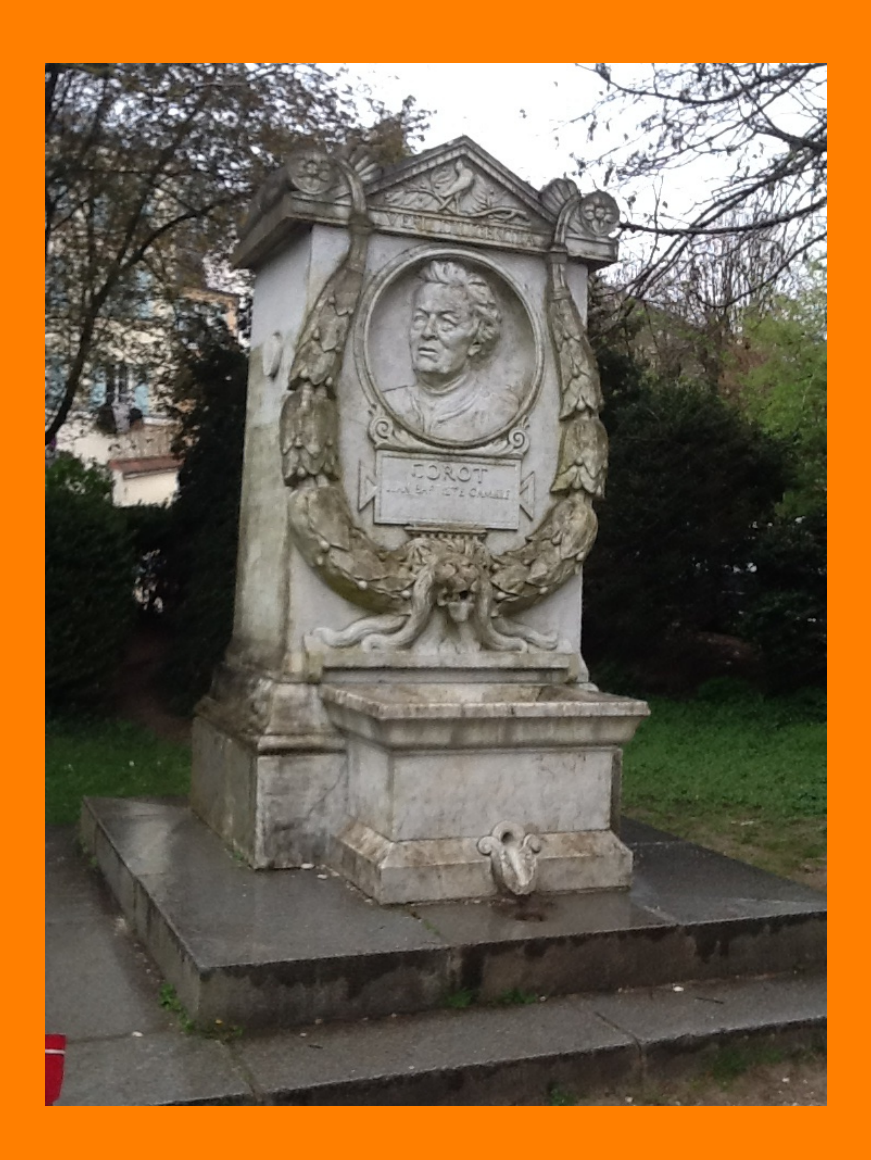

*Photographie de classe La fontaine de Corot Ville d'Avray* 

*Enregistrement : Lecture du poème lu lors de l'inauguration* 

## Voyage en Italie

Lors de ses voyages en Italie, Camille Corot peint tout ce qui s'offre à lui : les ruines dorées, les places animées, les coins de nature sauvage. Il aime dessiner tout ce qu'il voit.

Sur des planches de bois, du papier ou du carton, où il représente l'Italie, Camille juxtapose les masses opaques et lumineuses. Les ombres s'étirent. Il transforme sa manière de peindre.

Lorsqu'il quitte Rome, à l'automne 1828, Camille ne se doute pas que ses malles renferment mille petits trésors.

![](_page_33_Picture_0.jpeg)

*Reproduction de : "Portrait de Louis Robert" J-B Camille Corot 1843 Huile sur toile* 

![](_page_34_Picture_0.jpeg)

*Reproduction de : "La Dame en bleu" J-B Camille Corot 1874 Huile sur toile* 

![](_page_35_Picture_0.jpeg)

*Reproduction de : "Les Maisons Cabassud" J-B Camille Corot 1825 Huile sur toile* 

![](_page_36_Picture_0.jpeg)

*Reproduction de : "Le Chemin de Coro"t J-B Camille Corot 1840 Huile sur toile* 

*Dessin d'enfant Sortie de classe Atelier de Corot Ville d'Avray* 

# L'artiste dans la ville

![](_page_38_Picture_1.jpeg)

![](_page_39_Picture_0.jpeg)

*Dessin d'enfant Sortie de classe Les étangs de Ville d'Avray* 

*Enregistrement : Chant sur le bon vivre à Ville d'Avray* 

Camille est célèbre à Ville d'Avray. Car il y a vécu longtemps. Il y possédait une maison qui était celle de ses parents. La maison de Corot à été acheté le 4 Mars 1817 par son père et a coûtée 25 000 francs ! Comme Corot n'a pas eu d'enfants, la maison à été vendue en 1808 à Charles Guillaume Étienne, écrivain et publiciste.

Aujourd'hui, la propriété Corot est classée au monument historique, depuis le 27 Avril 1986.

Mais elle appartient à des privés. La commune aurait souhaité pouvoir acquérir cette maison et son parc, pour y installer un musée et ouvrir le parc au public.

Corot aimait peindre autour des étangs de la ville, qui portent aujourd'hui son nom. Il s'installait au bord avec tout son matériel, très lourd. Les tubes de peintures n'existaient pas encore.

![](_page_41_Picture_0.jpeg)

*Dessin d'enfant : Sortie de classe Le Lac de Corot Ville d'Avray* 

Pendant la sortie de classe, nous nous sommes amusés à retrouver les différents endroits où Corot s'est installé pour peindre. Nous avons ainsi retrouvé tous les points de vue des tableaux. Nous avons marché dans les pas de Corot.

En 1855, il décora les murs des chapelles de l'église de Ville d'Avray.

Corot était très aimé à Ville d'Avray. Il avait un grand cœur et a aidé beaucoup de personnes. En souvenir, la Ville lui a érigé un monument en sa mémoire.

![](_page_43_Picture_0.jpeg)

ron de Corot

*Dessin d'enfant Sortie de classe La maison de Corot Ville d'Avray* 

mi

![](_page_45_Picture_0.jpeg)

*Dessin d'enfant Sortie de classe La statue près du jardin de Corot Ville d'Avray* 

![](_page_46_Picture_0.jpeg)

*Dessin d'enfant Sortie de Classe Le kiosque Ville d'Avray* 

### Annexes

### Sources

#### **Livres :**

Armand JAMIN, Jean BRUNET-MORET, "Ville d'Avray, cinq siècle d'histoire", Éditions La Société des Amis du Musée de Ville d'Avray, 2000.

Christophe HARDY, "Comment parler de l'impressionnisme aux enfants", Éditions Le Baron Perché en partenariat ave cla RMN Gand Palais, 2012.

Froukje HOEKSTRA, "Impressionnisme", Éditions PML,1993.

Jon KEAR, "Les Impressionnistes", Éditions Gründ, 2008.

Caroline LARROCHE, "C comme Corot", Éditions L'enfance de l'art, 1996.

Genevieve MATHEION, "Ville d'Avray : Corot.Debussy", Éditions Société des amis du Musée de Ville d'Avray, 1995.

#### **Magazine**

Grands peintres "Corot précurseur de l'impressionnisme", Éditions Compagnie Générale de l'Édition et de la Presse, n°14, 1997

### Présentation du projet Carnets d'art

Chaque classe conçoit et rédige une biographie numérique sur un artiste emblématique du patrimoine de sa ville. Les artistes retenus pour les carnets ont tous participé à un moment de leur vie au mouvement impressionniste, fil rouge artistique et historique de ce projet territorial. Cinq écoles des villes de Chaville, Issy-les-Moulineaux, Meudon, Vanves et Ville d'Avray participent à ce projet d'éducation numérique du Cube et de la Communauté d'agglomération Grand Paris Seine Ouest.

Ces carnets biographiques réalisés par les élèves et leurs enseignants rassemblent de façon inédite et dynamique, textes rédigés par les enfants, archives papiers, documents Web, enregistrement de témoins-clés, photos et vidéos prises sur des lieux emblématiques de la vie des artistes. Au cours des séances, ils sont amenés à interagir avec différents acteurs culturels, notamment des conservateurs et historiens de l'art de la RMN Grand-Palais, partenaire du projet.

Une attention particulière est portée à l'histoire des outils technologiques, leur transmission et leur interaction sociale. Innovations numériques en 2013 et innovations artistiques au XIXè siècle, quels moyens, quelles créations, quelles diffusions et réseaux pour ses acteurs? Comment des innovations techniques comme la révolution des transports a modifié le visage du Paris artistique des Impressionnistes ? Quels sont les changements que l'on peut identifier aujourd'hui ? A l'heure du territoire numérique, comment redécouvrir un patrimoine culturel identitaire fort au sein des réseaux ?

Abordant plusieurs domaines pédagogiques (production d'écrit, création picturale, histoire de l'art et édition numérique), les élèves sont à la fois acteurs et transmetteurs de leurs apprentissages via la réalisation d'un projet d'équipe, construit collaborativement avec d'autres classes et mis à disposition de tous via les réseaux numériques.

*Les peintres choisis pour la réalisation des Carnets d'Art :* 

- *Maurice de Vlaminck pour Chaville*
- *Henri Matisse pour Issy-Les-Moulineaux*
- *Edouard Manet pour Meudon*
- *Henry Gaston Darien pour Vanves*
- *Jean-Baptiste Camille Corot pour Ville d'Avray*

## Environnement numérique du projet

Chaque classe est équipée par Le Cube d'une tablette tactile iPad, qui comporte des applications de création et production graphique, de traitement des médias, de rédaction et de mise en page. Les tablettes sont synchronisées via iCloud, solution Apple de type « cloud computing » pour partager entre les classes les calendriers des séances de travail, les contacts, les ressources (favoris et documents de travail). Les classes ont accès à Internet, permettant ainsi aux élèves de connecter les iPads au web afin de réaliser leurs recherches, d'accéder à leurs mails et de recevoir en « push » les dernières actualités concernant « Carnets d'Art ».

#### **Des tablettes au contenu dédié**

Des applications créatives donnent une unité graphique aux cinq carnets réalisés, des applications de collecte et traitement in-situ des médias, de mise en page et d'édition numérique valorisent au mieux les données et informations choisies et traitées par les élèves.

 Un pinceau numérique est mis à la disposition des élèves pour réaliser croquis, esquisses, aquarelles et autres créations.

Les cinq carnets sont édités numériquement et mis à disposition de toutes les écoles participantes, des villes, des élèves et de leurs parents via le site du projet et les plateformes d'édition numérique iOs et Android.

#### **La « Project Box » de Carnets d'Art**

Pour rassembler tous les outils et données utiles, une « Project Box » ou boîte à projets est remise à chacune des classes participantes et incarne physiquement au sein de la classe le projet dans ses dimensions multiples : outils, ressources, terminal numérique. Une sorte de malle aux trésors qui s'enrichit au cours de cette aventure numérique éducative…

## Outils utilisés

• Conception graphique : Paper by 53 et outil pinceau numérique Sensu Brush

• Mise en page et édition numérique : BookCreator, iBooks

• Collaboration : mise en ligne d'articles par les élèves via l'application Wordpress

Cartographie des villes : carte interactive avec Google Maps

• Traitement des médias : applications sur les iPads (iMovie…)

• Recherche Internet : Safari pour iPad

• Production d'écrits : Pages, Notes et applications de prises de notes pour iPad

#### Le site Internet «Carnet d'Art»

#### http://carnetsdart.lecube.com

Le projet « Carnets d'Art » est accompagné d'un site, extension collaborative virtuelle des actions et des différentes étapes du projet dans les classes. A chaque étape correspond l'écriture par les élèves d'articles et la mise en ligne de médias relatifs à chaque projet de classe. Cet outil permet également aux élèves de se connecter entre eux et de mettre en ligne leurs recherches, leurs réflexions et leurs réalisations finales.

Le site inscrit le projet dans sa dimension territoriale, notamment grâce à la création par les élèves d'une carte interactive commune, constituant ainsi un maillage numérique du projet.

Une rubrique «Espace Enseignants » fournit aux professeurs des documents de travail et des ressources concernant le projet.

Une rubrique «Espace Parents » permet aux familles des élèves participants de poster leurs commentaires sur l'avancé du projet, d'exprimer également leur ressenti face à cette véritable aventure « numérique » de plusieurs mois.

### « Carnets d'Art » en étapes

1. Patrimoine culturel et mouvement impressionniste Présentation du projet

- création d'un livre numérique
- carnet d'artiste
- courant impressionniste
- découverte des peintres du projet
- 2. Fabrique des biographies

Comment faire une biographie ? Structuration des écrits

- La vie de l'Homme
- L'artiste et son œuvre
- Le peintre et le courant impressionniste

• L'artiste dans son époque (L'époque moderne : le développement des transports et des villes, l'industrialisation…)

• Le créateur et sa place dans la ville de chaque école

3. Découverte des outils Découverte et prise en main des différentes applications de la tablette

- Paper 53, dessin et aquarelle numérique
- Pages (fonctionne avec Book Creator)
- Book Creator
- iBooks
- Wordpress
- Dropbox
- Applications liées aux impressionnistes

4. Le projet hors de la classe (apprentissage et créations in-situ)

Une séance à l'extérieur (musée de ville, lieux-clés…)

- création de médias (dessins, photos, vidéos…)
- apports de contenus

4bis. Histoire de l'Art : interventions des conférenciers de la RMN

Des conférenciers interviennent dans chacune des classes sur la thématique « Impressionnisme, parcours culturel »

#### 5. Rédaction des biographies

6. Mise en page des carnets biographiques numériques

7. Carnets en réseaux : le patrimoine se partage

8. Showtime !

En fin d'année, une soirée rétrospective est organisée par Le Cube pour rassembler les élèves, les enseignants et les partenaires de « Carnets d'Art ». Chaque classe y présente son projet et fait un retour sur ses six mois de participation à cette aventure mêlant pédagogie et numérique. Un film retraçant l'aventure du projet est diffusé lors de la soirée.

#### Les acteurs du projet

#### **Les classes participantes**

- Chaville : Ecole Ferdinand Buisson, CM1 de Mme Larquet
- Issy-les-Moulineaux : Ecole du Colombier, CM1- CM2 de Mme Sallé
- Meudon : Ecole Maritain Renan, CM2 de Mme Battavoine
- Vanves : Ecole Jacques Cabourg, CM1-CM2 de Mme Tisset-Laroche
- Ville-d'Avray : Ecole La Ronce, CM1 de Mme Payen

#### **Les partenaires du projet**

• Le Cube, centre de création numérique de Grand Paris Seine Ouest : conception et pilotage du projet

La Communauté d'Agglomération Grand Paris Seine Ouest

• La Réunion des Musées Nationaux – Grand Palais : acteur majeur de la diffusion de l'histoire de l'art auprès des scolaires et éditeur de ressources innovantes (expertise en histoire de l'art, mise à disposition de documents iconographiques)

#### **L'équipe " Carnets d'art "**

Le Cube Centre de Création Numérique 20, Cours Saint Vincent 92130 Issy-les-Moulineaux 01 58 88 3000 www.lecube.com http://carnetsdart.lecube.com

Isabelle SIMON GILBERT, Responsable Médiation et Education Numérique (isabelle.simon@art3000.com) Claire LAUNEY, Chargée de Projet Education (claire.launey@art3000.com) Anne-Solène CHEVALLIER, Stagiaire Education Numérique

Un grand merci à tous ceux qui nous ont aidés au cours du projet :

- les élèves et les enseignants,
- les parents,
- les parents ressourcés des villes participantes
- Aube Lebel et Diane Marcier de la Réunion
- des Monuments Nationaux Grand-Palais
- les partenaires
- et toute l'équipe du Cube !

![](_page_66_Picture_8.jpeg)

![](_page_66_Picture_9.jpeg)

![](_page_66_Picture_10.jpeg)